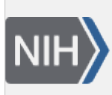

**NLM Citation:** SNP FAQ Archive [Internet]. Bethesda (MD): National Center for Biotechnology Information (US); 2005-. Creating Your Own Link to a dbSNP Record. 2005 Jul 7 [Updated 2014 Feb 18]. **Bookshelf URL:** https://www.ncbi.nlm.nih.gov/books/

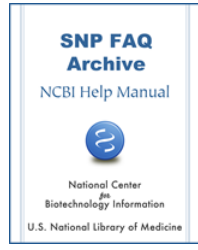

## **Creating Your Own Link to a dbSNP Record**

Created: July 7, 2005; Updated: February 18, 2014.

## **Can I create a HTML link to a particular dbSNP record?**

Yes. If you have a local website with data related to a particular SNP, it may be useful to create a link from the local site to the ss ID number of this SNP's record. When you create the link, you will use a custom URL, which you will create as follows:

- 1. Use http://www.ncbi.nlm.nih.gov/SNP/snp\_retrieve.cgi?subsnp\_id=
- 2. Add the chosen NCBI Assay ID number to the end of this URL.

For example, if the NCBI Assay ID number is 123, set the URL as: http://www.ncbi.nlm.nih.gov/SNP/ snp\_retrieve.cgi?subsnp\_id=123 (**04/05/06**)